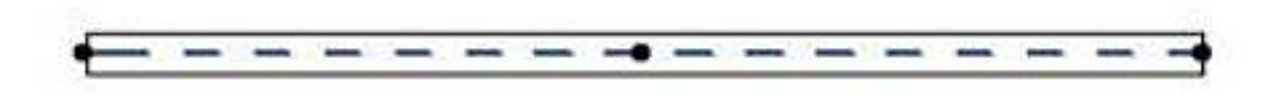

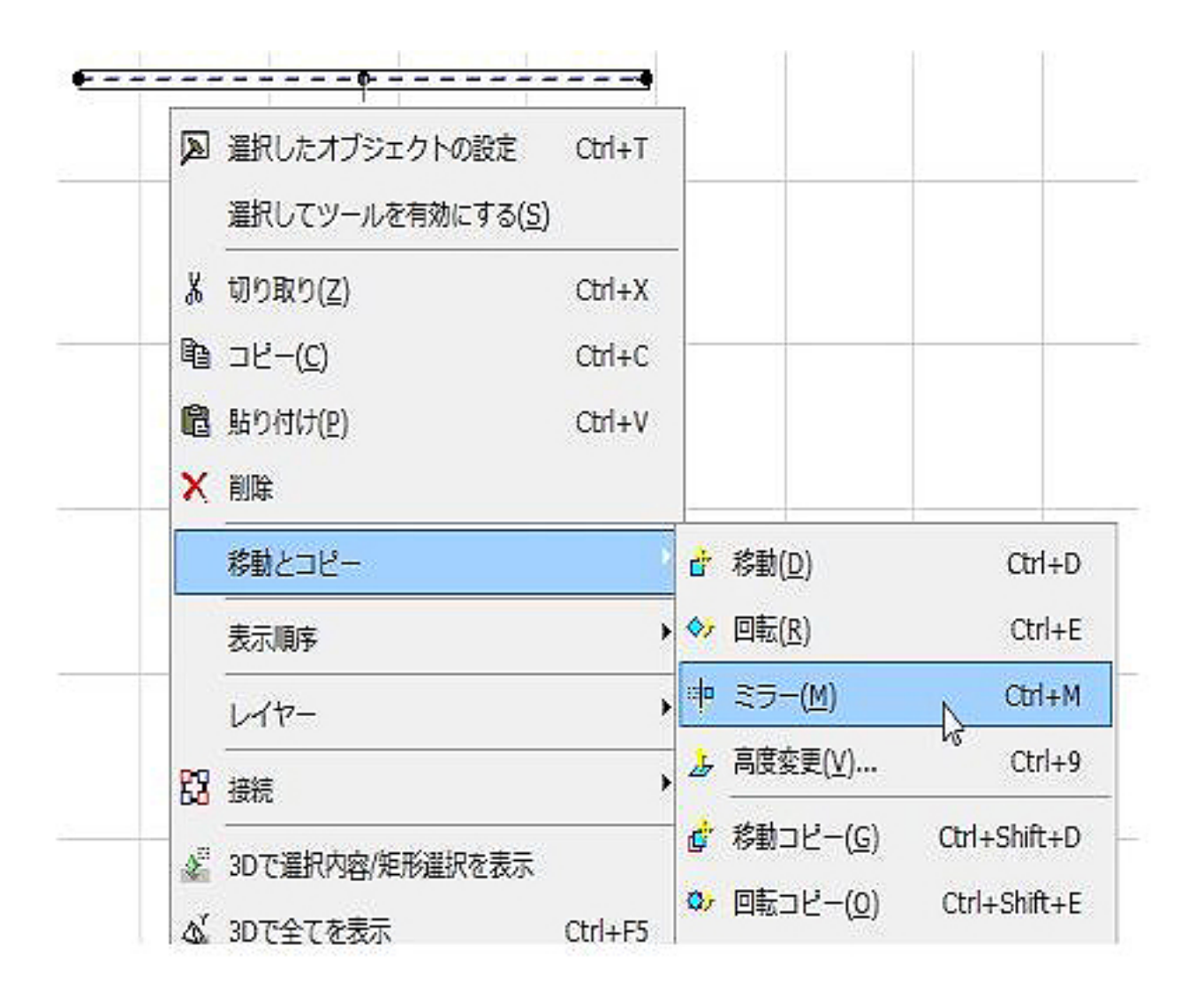

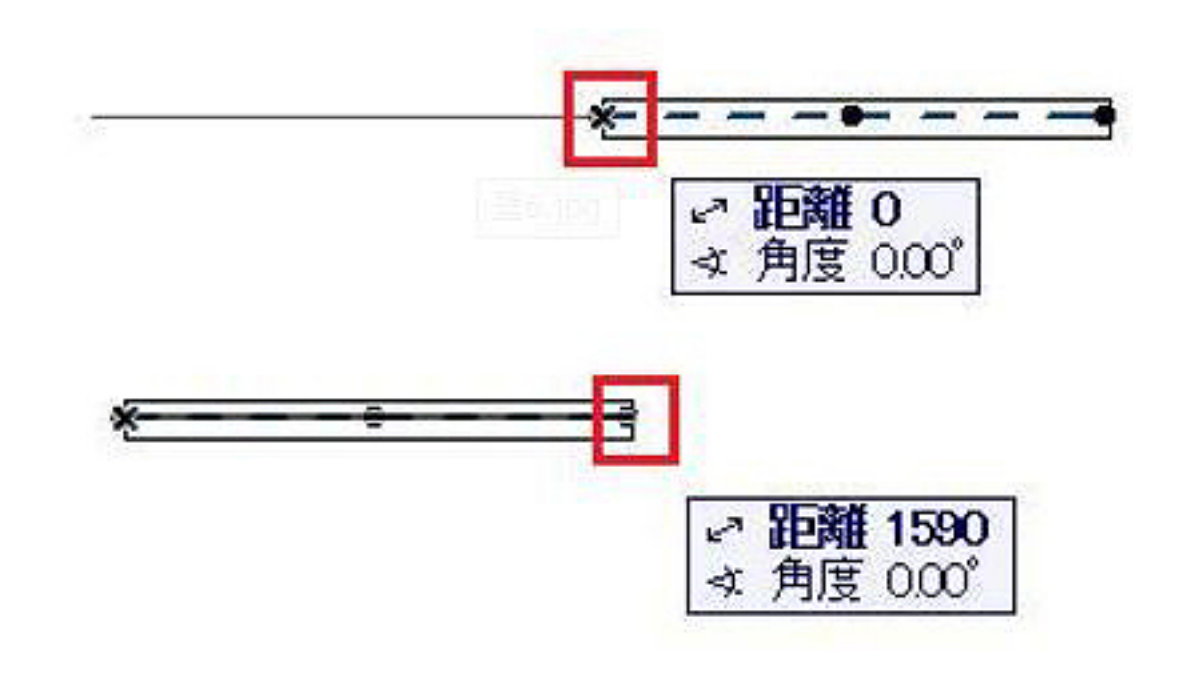

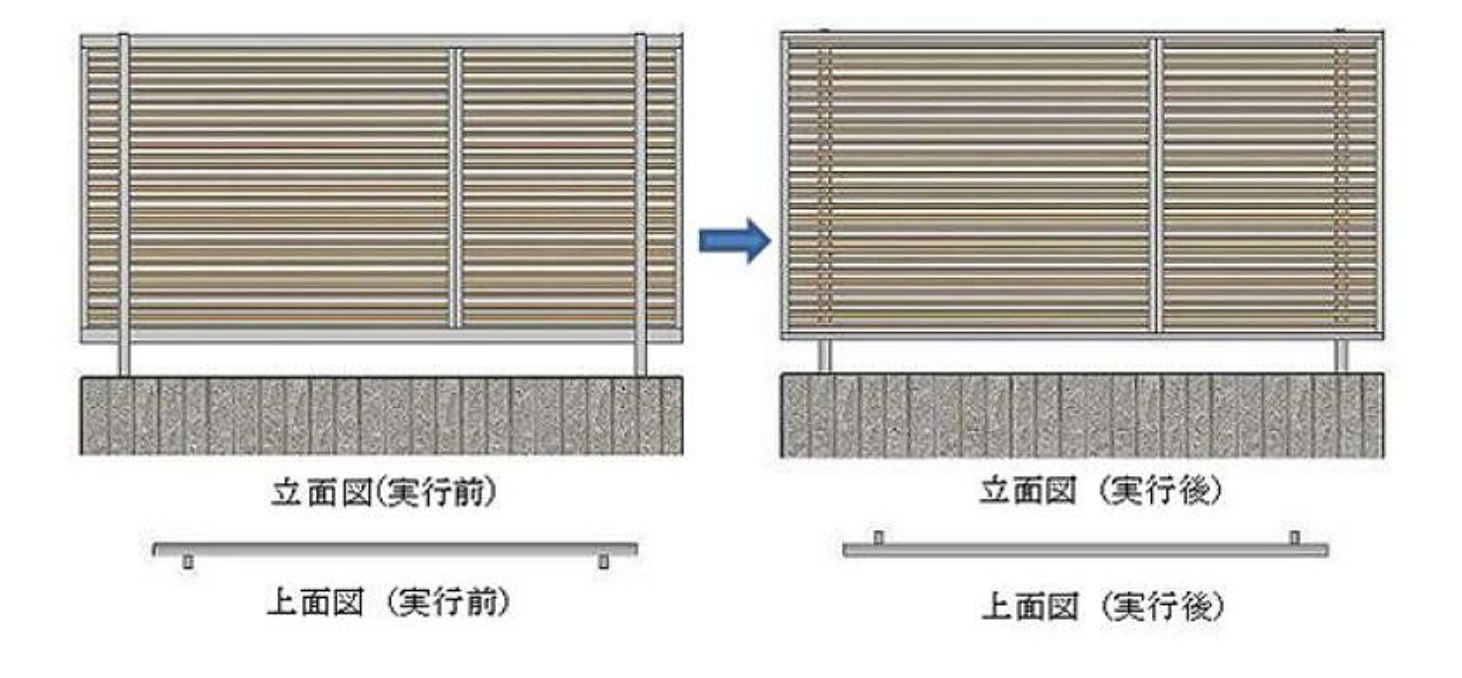

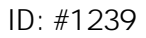

 $: 2022 - 03 - 1906.29$ 

製作者: 亀田